# Hypothesis Tests for One-Sample Means

October 2, 2019

October 2, 2019 1 / 29

Ξŀ

**← ロ ▶ → 伊** 

重

- <span id="page-1-0"></span>It is entirely possible that we make the right conclusion based on our data... but the wrong conclusion based on the true (unknown) parameter!
- In a criminal court, sometimes people are wrongly convicted. Other times, guilty people are not convicted at all.
- Unlike in the courts, statistics gives us the tools to quantify how often we make these sorts of errors.

重

 $\Omega$ 

**←ロ ▶ → 伊 ▶** 

- There are two competing hypotheses: null and alternative.
- In a hypothesis test, we make some statement about which might be true.
- There are four possible scenarios. We can
	- $\bullet$  Reject  $H_0$  when  $H_0$  is false.
	- **2** Fail to reject  $H_0$  when  $H_0$  is true.
	- **3** Reject  $H_0$  when  $H_0$  is true (error).
	- $\bullet$  Fail to reject  $H_0$  when  $H_0$  is false (error).

 $\leftarrow$   $\Box$   $\rightarrow$ 

 $\Omega$ 

## Test Conclusion Do not reject  $H_0$  Reject  $H_0$ **Truth**  $H_0$  true Correct Decision **Type I Error**<br> $H_0$  false **Type II Error** Correct Decision Type II Error

- A Type 1 Error is rejecting  $H_0$  when it is actually true.
- A Type 2 Error is failing to reject  $H_0$  when the  $H_A$  is actually true.

 $\mathbb{B}$  + 重  $QQ$ 

(□ ) ( ) → ( )

Let's think about criminal courts. The null hypothesis is innocence.

- A Type I error is when we decide that a person is guilty, even though they are innocent.
- A Type II error is when we decide that we do not have enough evidence to say that someone is guilty, but they are in fact guilty.

**∢ ロ ▶ → イ 同** 

 $\equiv$  + G.  $QQ$ 

- The significance level,  $\alpha$ , indicates how often the data will lead us to incorrectly reject  $H_0$
- This is how often we commit a Type I error!
- In fact,  $\alpha$  is the probability of committing such an error

 $\alpha = P$ (Type I error)

 $QQ$ 

イロン イ母ン イミン イミンニ ミ

If we use a 95% confidence interval for hypothesis testing and the null is true,

- The significance level is  $\alpha = 0.05$ .
- We make an error whenever the point estimate is at least 1.96 standard errors away from the population parameter.
- This happens about 5\% of the time

重

 $QQ$ 

**←ロ ▶ → 伊 ▶** 

<span id="page-7-0"></span>We will start with the situation wherein we know that  $X \sim N(\mu, \sigma)$ and the value of  $\sigma$  is known.

 $2Q$ 

イロン イ押ン イヨン イヨン 一重

This  $(1 - \alpha)100\%$  confidence interval for  $\mu$  is

$$
\bar{x} \pm z_{\alpha/2} \times \frac{\sigma}{\sqrt{n}}
$$

where  $\sigma/\sqrt{n}$  is the SE and  $z_{\alpha/2}$  is again the critical value.

 $2Q$ 

《 ロ 》 《 御 》 《 君 》 《 君 》 《 君

The following  $n = 5$  observations are from a  $N(\mu, 2)$  distribution. Find a 90% confidence interval for  $\mu$ .

$$
1.1, \quad 0.5, \quad 2, \quad 1.9, \quad 2.7
$$

重

 $2Q$ 

イロト イ部ト イミト イミト

Recall that when we say "90% confident", we mean:

• If we draw repeated samples of size 5 from this distribution, then 90% of the time the corresponding intervals will contain the true value of  $\mu$ .

重

 $2Q$ 

 $\mathcal{A} \xrightarrow{\pi} \mathcal{B} \rightarrow \mathcal{A} \xrightarrow{\pi} \mathcal{B}$ 

**←ロ ▶ → 伊 ▶** 

- In practice, we typically do not know the population standard deviation  $\sigma$ .
- Instead, we have to estimate this quantity.
- We will use the sample statistic s to estimate  $\sigma$ .
- This strategy works quite well when  $n \geq 30$

G.

 $QQ$ 

**←ロ → → 伊** 

This works quite well because we expect large samples to give us precise estimates such that

$$
SE = \frac{\sigma}{\sqrt{n}} \approx \frac{s}{\sqrt{n}}.
$$

G.

 $2Q$ 

イロト イ部 トイヨ トイヨト

When  $n \geq 30$  and  $\sigma$  is unknown, a  $(1 - \alpha)100\%$  confidence interval for  $\mu$  is

$$
\bar{x} \pm z_{\alpha/2} \frac{s}{\sqrt{n}}
$$

where we've plugged in s for  $\sigma$ .

イロト イ御 ト イヨ ト イヨ ト

重

The average heart rate of a random sample of 60 students is found to be 74 with a standard deviation of 11. Find a 95% confidence interval for the true mean heart rate of the students.

重

 $QQ$ 

 $\mathcal{A} \xrightarrow{\pi} \mathcal{B} \rightarrow \mathcal{A} \xrightarrow{\pi} \mathcal{B}$ 

**←ロ ▶ → 伊 ▶** 

We begin with the setting where  $n \geq 30$ .

- It is certainly possible to use the confidence interval to complete a hypothesis test.
- However, we also want to be able to use the test statistic and p-value approaches.

( □ ) ( *曰* 

G.

 $QQ$ 

For  $n \geq 30$ , the test statistic is

$$
ts = z = \frac{\bar{x} - \mu_0}{s / \sqrt{n}}
$$

where again  $s/\sqrt{n} \approx \sigma/\sqrt{n}$  because we are using a large sample.

 $2Q$ 

《 ロ 》 《 御 》 《 君 》 《 君 》 《 君

There are five steps to carrying out these hypothesis tests:

- <sup>1</sup> Write out the null and alternative hypotheses.
- Calculate the test statistic.
- <sup>3</sup> Use the significance level to find the critical value

#### OR

use the test statistic to find the p-value.

<sup>4</sup> Compare the critical value to the test statistic

#### OR

compare the p-value to  $\alpha$ .

**6** Conclusion.

G.

 $\Omega$ 

In its native habitat, the average density of giant hogweed is 5 plants per  $m^2$ . In an invaded area, a sample of 50 plants produced an average of 11.17 plants per  $m^2$  with a standard deviation of 8.9. Does the invaded area have a different average density than the native area? Test at the 5% level of significance.

÷.

 $QQ$ 

We now move to the situation where  $n < 30$ .

If  $n < 30$  but we are dealing with a normal distribution and  $\sigma$  is known,

$$
ts=z=\frac{\bar{x}-\mu_0}{\sigma/\sqrt{n}}
$$

but we know that this will rarely (if ever) occur in practice!

重

 $2Q$ 

**←ロ ▶ → 伊 ▶** 

- With a small sample size, plugging in s for  $\sigma$  can result in some problems.
- Therefore less precise samples will require us to make some changes.
- This brings us to the *t*-distribution.

重

 $2Q$ 

(□ ) ( ) → ( )

The t-distribution is a symmetric, bell-shaped curve like the normal distribution.

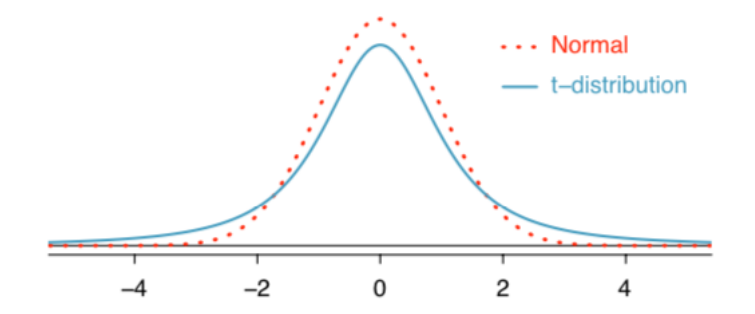

However, the t-distribution has more area in the tails.

 $\leftarrow$   $\Box$   $\rightarrow$ 

The t-distribution:

- Is always centered at zero.
- $\bullet$  Has one parameter: degrees of freedom  $(df)$ .
- For our purposes,

$$
df = n - 1
$$

where  $n$  is our sample size.

ミト G.  $2Q$ 

 $\mathbf{A} \cdot \mathbf{B} \rightarrow \mathbf{A}$ 

- The parameter df controls how fat the tails are.
- Higher values of df result in thinner tails.
	- I.e., larger sample sizes make the t-distribution look more normal.
- When  $n \geq 30$ , the *t*-distribution will be essentially equivalent to the normal distribution.
	- In practice, we often use t-tests even when  $n \geq 30$ .

( □ ) ( / □ )

 $\equiv$  + 重  $\Omega$ 

When  $n < 30$  and  $\sigma$  is unknown, we use the *t*-distribution for our confidence intervals. A  $(1 - \alpha)100\%$  confidence interval for  $\mu$  is

$$
\bar{x} \pm t_{\alpha/2, df} \times \frac{s}{\sqrt{n}}
$$

ミト 重  $2Q$ 

イロト イ母ト イヨト

Let's take a minute to look at the table of t-distribution critical values that we will use.

- 4 思 8 - 4 思 8

**←ロ ▶ → 伊 ▶** 

G.

The test statistic for the setting where  $n < 30$  and  $\sigma$  is unknown is

$$
ts = t = \frac{\bar{x} - \mu_0}{s / \sqrt{n}}
$$

(two-sided hypotheses)

一 4 - 三 D.

**←ロ ▶ → 伊 ▶** 

 $\Xi$   $\rightarrow$ 重

### The p-value for two-sided hypotheses is then

$$
2 \times P(t_{df} < -|ts|)
$$

[Refresher: Section 7.1](#page-7-0) October 2, 2019 28 / 29

一番

 $299$ 

イロト イ部ト イミト イミト

The following data is on red blood cell counts (in  $10^6$  cells per microliter) for 9 people:

5.4, 5.3, 5.3, 5.2, 5.4, 4.9, 5.0, 5.2, 5.4

Test at the 5% level of significance if the average cell count is 5.

K ロ ▶ - K @ ▶